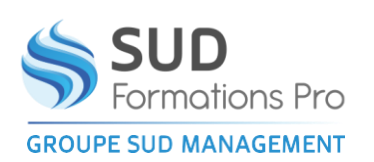

# **EXCEL PERFECTIONNEMENT -FONCTIONNALITES INCONTOURNABLES POUR ETRE EFFICACE**

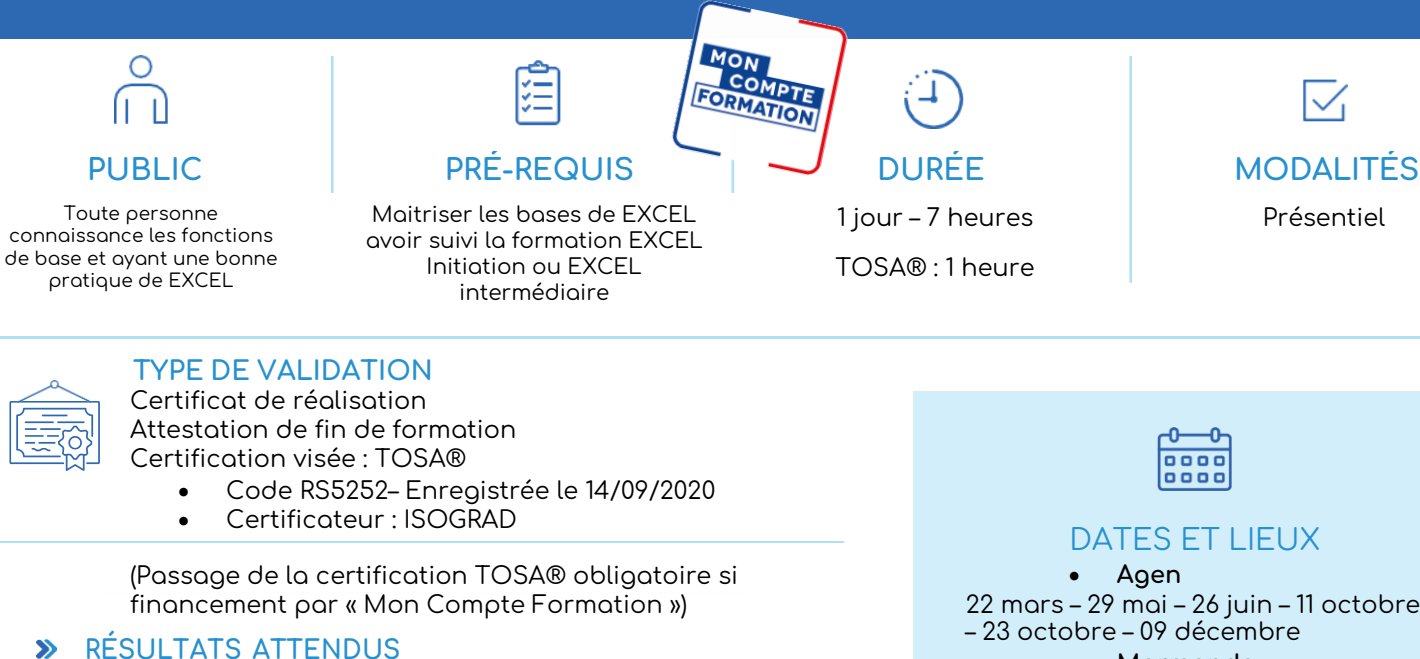

• Etre capable de connaître les fonctions avancées d'Excel

#### $\bullet$ **OBJECTIFS PÉDAGOGIQUES**

- Acquérir une utilisation efficace et judicieuse d'Excel
- Gagner du temps dans la construction et la présentation de ses tableaux et graphiques

*EIN007*

• Fiabiliser ses calculs et analyses

#### **MÉTHODES PÉDAGOGIQUES**  $\bullet$

- Un questionnaire d'évaluation de niveau peut être remis avant le stage.
- Exposés, exercices pratiques.
- Un ordinateur par stagiaire.
- Documentation correspondante.
- Le stagiaire peut enregistrer son travail sur une clé USB qu'il aura apportée

22 mars – 29 mai – 26 juin – 11 octobre

#### • **Marmande**

27 mars – 02 juillet – 06 novembre – 10 décembre

#### • **Périgueux**  13 février – 07 juin – 08 octobre– 27 novembre

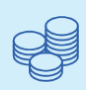

TARIFS 210 € HT 252 € TTC Certification : 110  $\epsilon$  HT - 132  $\epsilon$  TTC

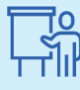

INTERVENANT Gilles PONS André WERNER

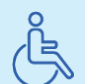

Lieux aménagés et modalités adaptées pour faciliter l'accès et l'usage aux personnes en situation de handicap.

## www.sudmanagement.fr

**AGEN** | Site de l'Agropole - CS 20053 Estillac - 47901 Agen Cedex 9 | 05 53 48 48 50 **MARMANDE** | 158 Rue Gutenberg - Parc d'activité de Marmande Sud - 47250 Samazan | 05 53 84 82 82 **PÉRIGUEUX** | Espace Couture - Le Carré des Pros - N21 - 24660 Sanilhac | 05 47 46 81 00 **VILLENEUVE-SUR-LOT** | Marché gare - rue Henri Barbusse - 47300 Villeneuve-sur-Lot | 05 53 40 10 39

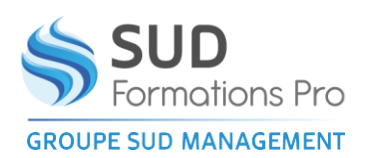

# **EXCEL PERFECTIONNEMENT -FONCTIONNALITES INCONTOURNABLES POUR ETRE EFFICACE**

#### *EIN007*

## **PROGRAMME**

#### **CONCEPTION D'UN TABLEAU**

- Réalisation de formules
- Calcul avec des dates et des heures
- Calcul avec du texte
- Autres calculs suivant la demande

#### **PRESENTATION**

- Présentation élaborée avec le format de la cellule
- Création de différents formats
- Mise en forme automatique et conditionnelle

#### **ASTUCES**

- La recopie incrémentée
- De présentation
- De saisie rapide et de récupération de texte

#### **CREER UN PLAN POUR STRUCTURER UN TABLEAU**

- Le plan automatique
- Masquer des lignes ou des colonnes
- Les réafficher
- Le plan manuel
- Exploitation du plan

#### **COPIER DES CELLULES**

- Copier des formules, copier en valeur, copier le format
- Transposer un tableau
- Le collage spécial
	- Ajouter multiplier ou diviser une valeur à un groupe de cellules
	- Transférer un tableau dans un document WORD ou un diaporama POWERPOINT en le liant ou pas.

#### **TRAVAILLER SUR PLUSIEURS FEUILLES**

- Le groupe de travail
- La somme d'un groupe
- L'appareil photo d'Excel

#### **TRAVAILLER SUR PLUSIEURS CLASSEURS**

- Visualiser plusieurs classeurs
- Les ligisons

#### **LES GRAPHIQUES**

- Création et modification
- Les différents types
- Ajouter ou enlever une série
- Imprimer un graphique avec ou sans tableau

#### **LES COMMENTAIRES**

Créer, modifier et supprimer un commentaire

### www.sudmanagement.fr

**AGEN** | Site de l'Agropole - CS 20053 Estillac - 47901 Agen Cedex 9 | 05 53 48 48 50 **MARMANDE** | 158 Rue Gutenberg - Parc d'activité de Marmande Sud - 47250 Samazan | 05 53 84 82 82 **PÉRIGUEUX** | Espace Couture - Le Carré des Pros - N21 - 24660 Sanilhac | 05 47 46 81 00 **VILLENEUVE-SUR-LOT** | Marché gare - rue Henri Barbusse - 47300 Villeneuve-sur-Lot | 05 53 40 10 39

### **CONCEPTION DE TABLEAUX SUR UNE OU PLUSIEURS FEUILLES**